福祉サービス第三者評価結果の閲覧方法

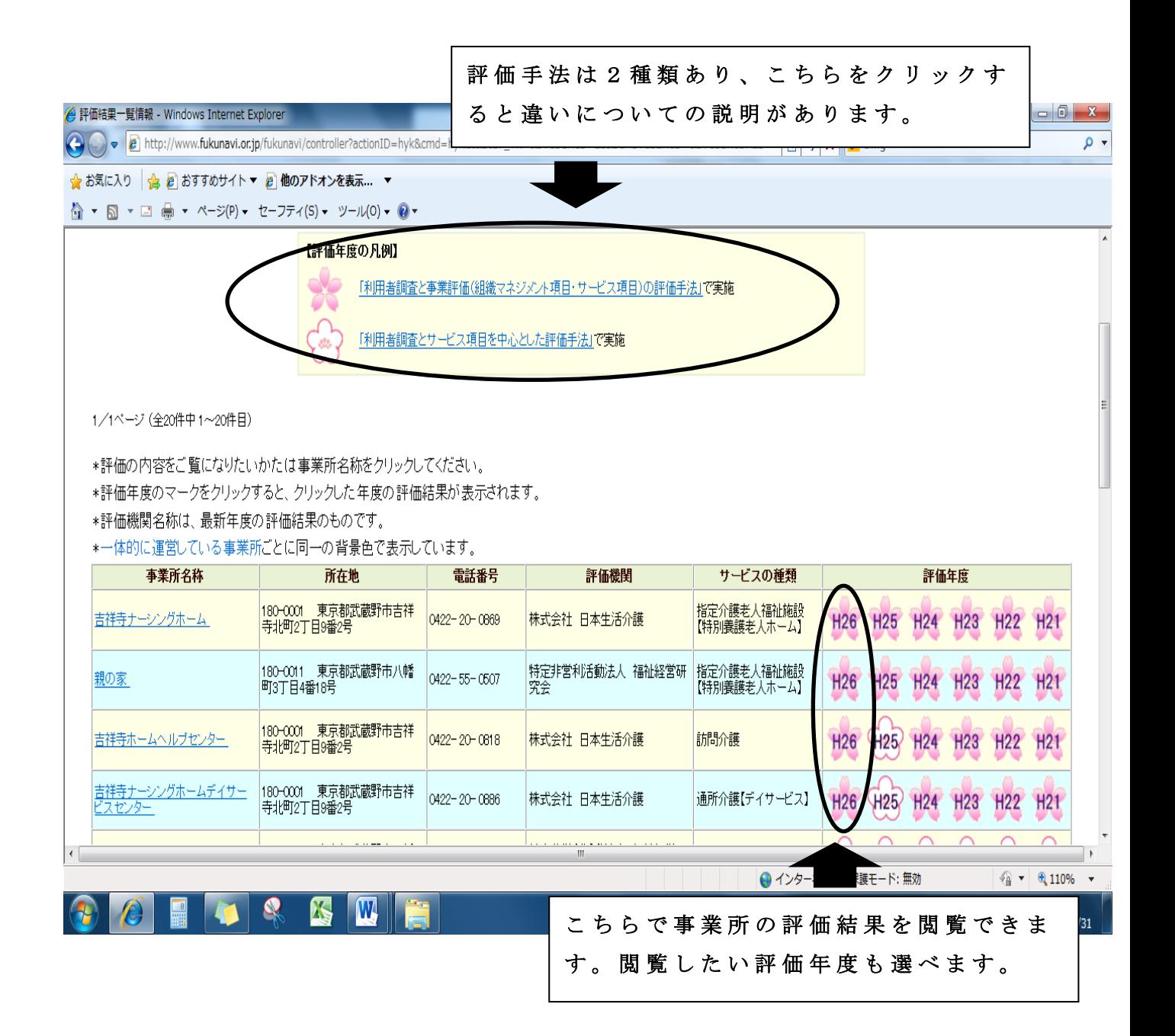